# **ФЕДЕРАЛЬНОЕ АГЕНТСТВО ЖЕЛЕЗНОДОРОЖНОГО ТРАНСПОРТА Федеральное Государственное Бюджетное Образовательное Учреждение Высшего Профессионального Образования «МОСКОВСКИЙ ГОСУДАРСТВЕННЫЙ УНИВЕРСИТЕТ ПУТЕЙ СООБЩЕНИЯ» (МИИТ)**

Кафедра: «Учѐт, анализ и аудит»

# **ТЕОРИЯ ЭКОНОМИЧЕСКОГО АНАЛИЗА**

Задание на контрольную работу №1 с методическими указаниями по дисциплине для студентов-бакалавров 3 курса направления: **«Экономика»**

профиля: **«Бухгалтерский учѐт, анализ и аудит»**

Москва, 2013 г.

## **ОБЩИЕ УКАЗАНИЯ**

Контрольная работа по дисциплине "Теория экономического анализа " является для студентов специальности 08.01.09 «Бухгалтерский учет, анализ и аудит» одной из форм контроля усвоения пройденного материала.

Подготовка контрольной работы служит важнейшим элементом учебного процесса, приобщает студентов к исследовательской работе, обогащает опытом и знаниями, необходимыми для выполнения дипломных работ и сдачи государственного экзамена.

В контрольной работе студент должен на основе обстоятельного изучения рекомендованных литературных источников, инструктивных материалов, законодательных актов, постановки учета и отчетности на конкретном предприятии или организации показать, что он детально усвоил содержание основных вопросов темы, умеет самостоятельно применять полученные знания к комплексному решению определенной практической задачи.

#### **ТРЕБОВАНИЯ, ПРЕДЪЯВЛЯЕМЫЕ К КОНТРОЛЬНОЙ РАБОТЕ**

1. Контрольная работа должна быть выполнена на высоком теоретическом уровне, при ее подготовке должны быть использованы последние законодательные акты, инструктивные материалы, литературные источники, материалы лекционного курса и практические навыки.

2. При подготовке контрольной работы практический материал и литературные источники должны быть увязаны с избранной темой.

3. Контрольная работа должна быть правильно оформлена, написана разборчиво, грамотно и аккуратно.

4. Контрольная работа выполняется на компьютере и распечатывается на листах формата А4, страницы которой должны быть пронумерованы. Следует обязательно указать Ф.И.О. студента, выполнившего контрольную работу, факультет, специальность, курс, группу и обязательно номер зачетной книжки. В конце работы указывается используемая литература, ставится число и личная подпись студента.

Контрольная работа заключается в решении трех заданий по основным вопросам дисциплины. По своему условию и содержанию эти задания аналогичны выполненным во время аудиторных практических занятий. В каждом из пяти заданий имеется по 10 вариантов различных условий. Студент выбирает вариант в зависимости от последней цифры в зачетной книжке:  $1 - 1$  вариант,  $2 - 2$  вариант,  $3 - 3$  вариант,  $4 - 4$  вариант,  $5 - 5$  вариант,  $6 - 6$ вариант, 7 - 7 вариант, 8 – 8 вариант, 9 – 9 вариант, 0 – 10 вариант.

**Задание 1.** Анализ фондоотдачи основных производственных фондов

Оценить влияние факторов, связанных с эффективностью использования основных фондов, на выполнение плана выпуска продукции

# Используя данные таблиц 1а и 1б, рассчитать показатели фондоотдачи основных производственных фондов.

#### Таблица 1а

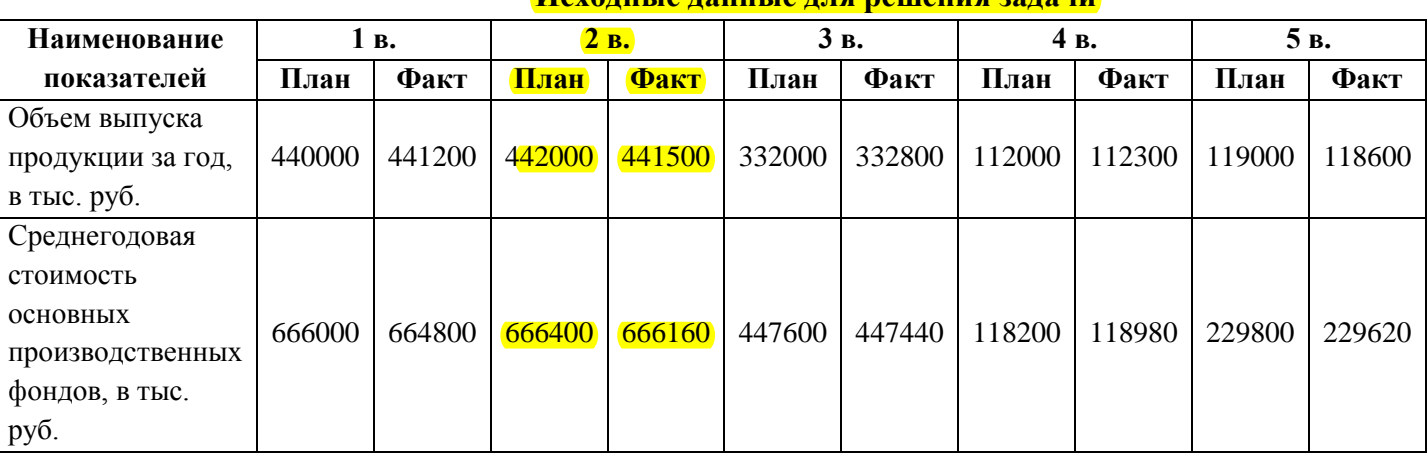

# **Исходные данные для решения задачи**

Таблица 1б

#### **Исходные данные для решения задачи**

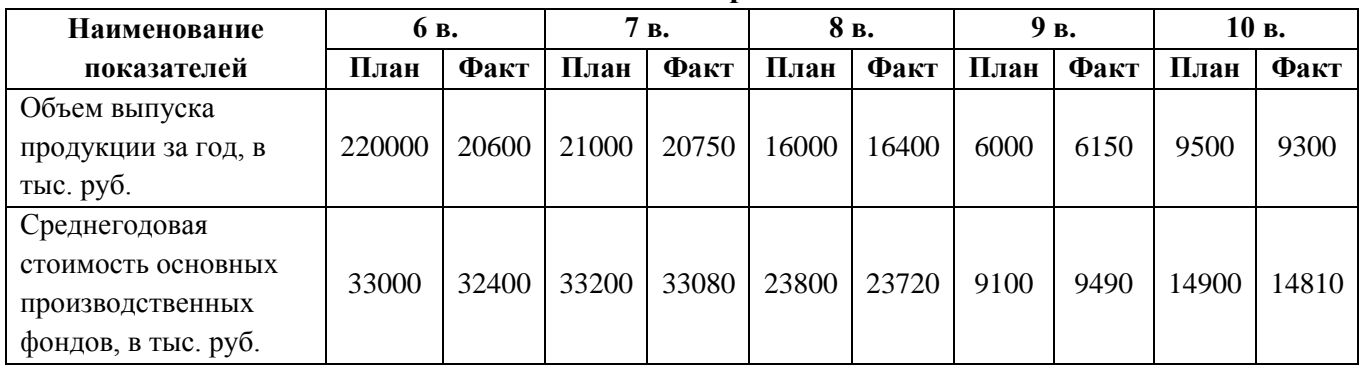

Результаты расчетов отразить в следующей аналитической таблице:

# Таблица 2

#### **Анализ фондоотдачи основных производственных фондов**

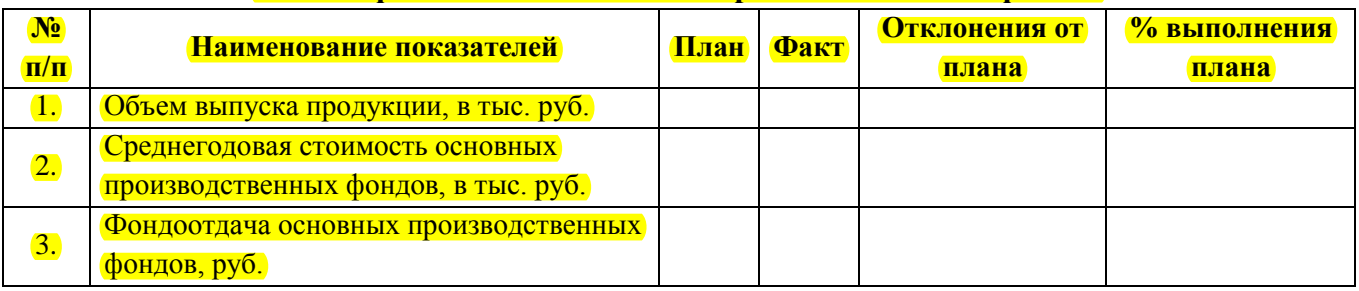

2. Построить факторную модель для оценки влияния различных факторов 1 группы на выполнение производственной программы (объема выпуска продукции):

1-я группа факторов – эффективность использования основных производственных фондов (среднегодовая стоимость фондов, фондоотдача).

Факторный анализ провести тремя методами: методом цепных подстановок, способом разниц и интегральным методом.

#### Сделать выводы по результатам факторного анализа.

#### **Задание 2. Анализ материалоотдачи предметов труда**

Оценить влияние факторов, связанных с эффективностью использования материальных ресурсов, на выполнение плана выпуска продукции

1. Используя данные таблиц За и 3б, рассчитать показатели материалоотдачи предметов труда.

# Таблица 3а

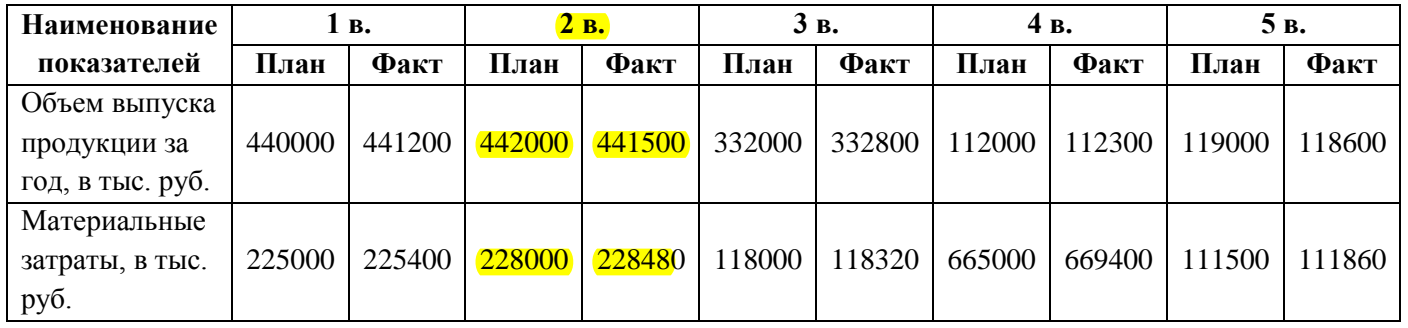

#### **Исходные данные для решения задачи**

#### Таблица 3б

**Исходные данные для решения задачи**

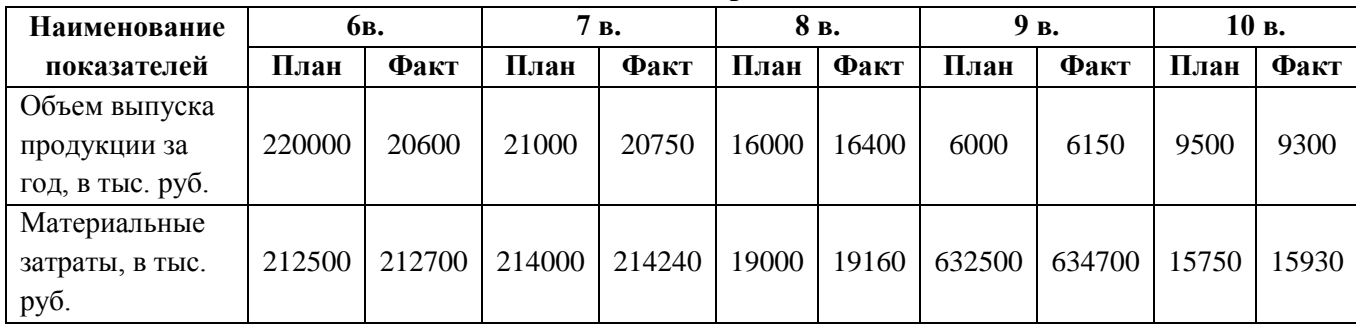

Результаты расчетов отразить в следующей аналитической таблице:

#### Таблица 4

#### **Анализ материалоотдачи предметов труда**

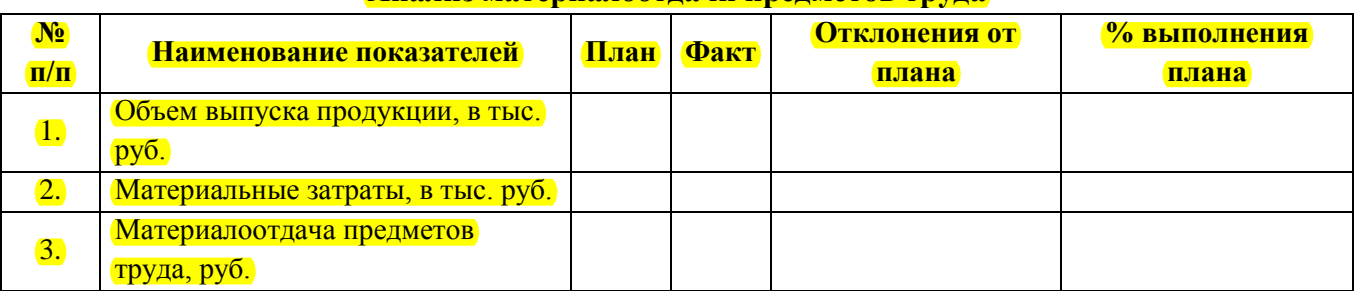

2. Построить факторную модель для оценки влияния различных факторов 2 группы на выполнение производственной программы (объема выпуска продукции):

2-ая группа факторов – эффективность использования материальных ресурсов (материальные затраты, материалоотдачи);

Факторный анализ провести тремя методами: методом цепных подстановок, способом разниц и интегральным методом.

3. Сделать выводы по результатам факторного анализа.

# **Задание 3. Анализ производственной программы**

Оценить влияние факторов, связанных с эффективностью использования трудовых ресурсов, на выполнение плана выпуска продукции.

1. Используя данные таблиц 5а и 5б, рассчитать показатели производительности труда.

# Таблица 5а

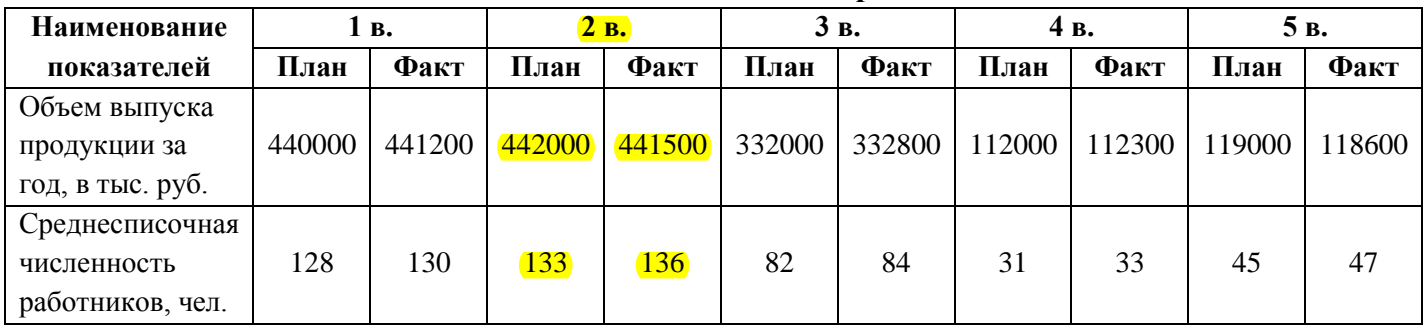

#### **Исходные данные для решения задачи**

Таблица 5б

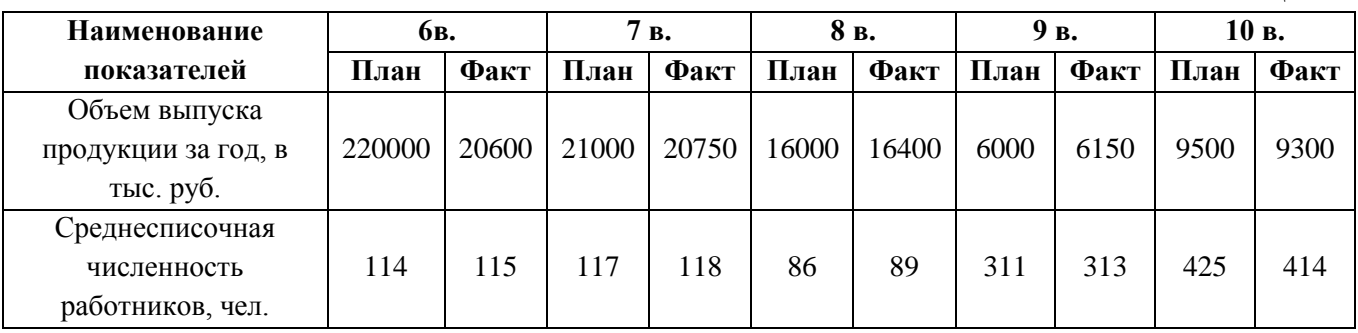

Результаты расчетов отразить в следующей аналитической таблице:

# Таблица 6

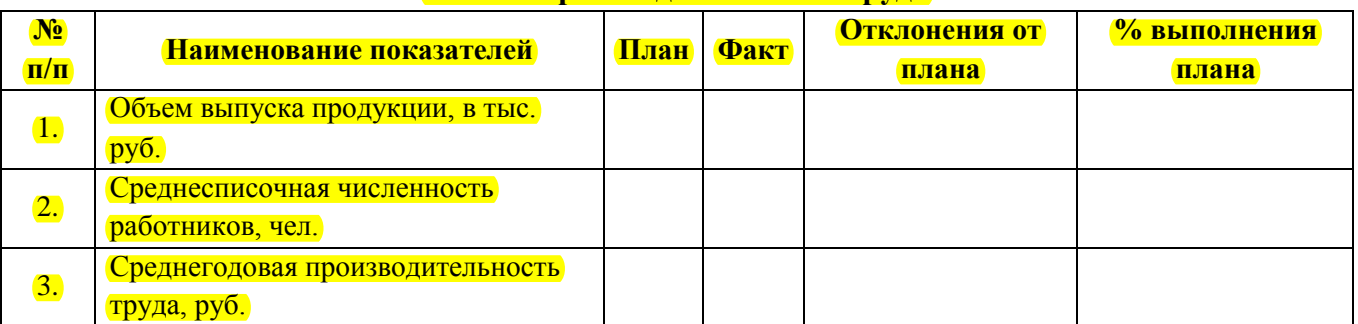

# **Анализ производительности труда**

2. Построить факторную модель для оценки влияния различных факторов 3 группы на выполнение производственной программы (объема выпуска продукции):

3-ая группа факторов – эффективность использования трудовых ресурсов (численность работников и производительность их труда);

Факторный анализ провести тремя методами: методом цепных подстановок, способом разниц и интегральным методом.

3. Сделать выводы по результатам факторного анализа.

# **СПИСОК ЛИТЕРАТУРЫ**

#### **Основная**

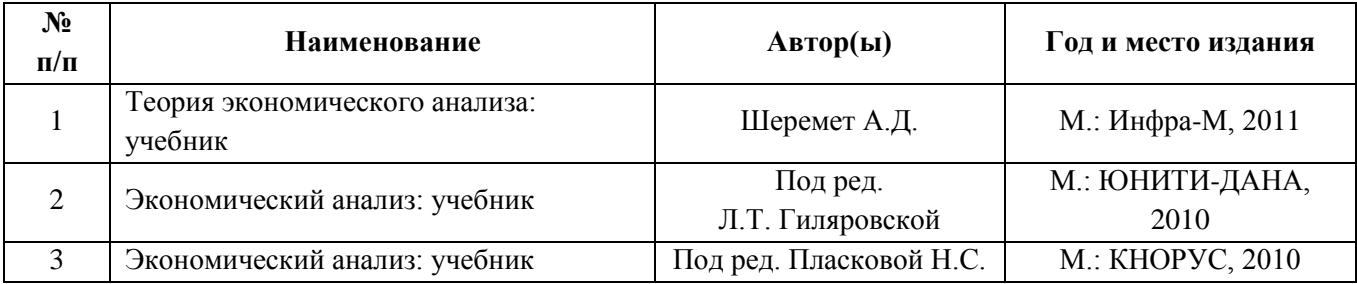

# **Дополнительная**

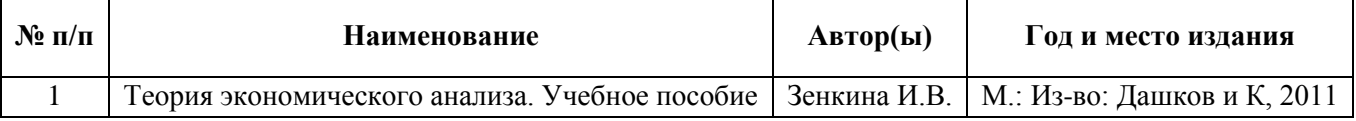

#### **Базы данных, информационно-справочные и поисковые системы**

1. [www.yandex.ru](http://www.yandex.ru/) - поисковая система Яндекс

2. [www.rambler.ru](http://www.rambler.ru/) - поисковая система Рамблер

3. [http://www.google.ru](http://www.google.ru/) - поисковая система Гугл